## **Azimuthal Map**

Azimuthal maps are only useful if they are centred at your location. To create one:

- Go to <https://osm.org>and navigate to your location and zoom in as much as possible.
- Copy the last part of the URL. This contains your coordinates.

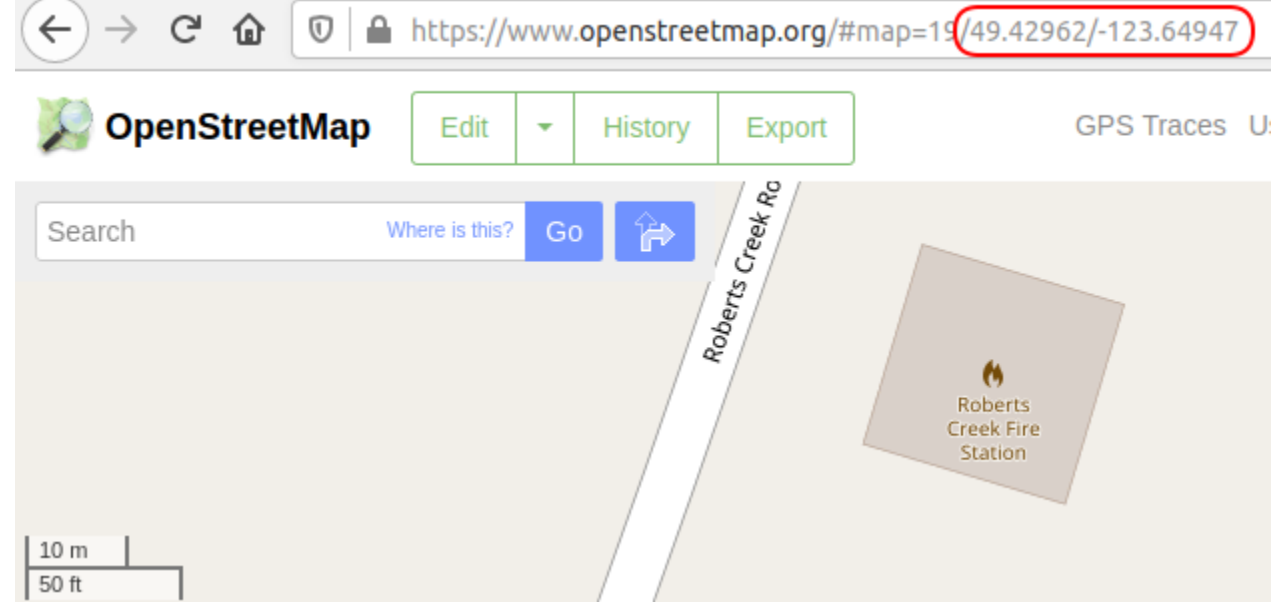

- Go to <https://ns6t.net/azimuth/azimuth.html>
- Paste the coordinates in the Location field and replace the \ between the two numbers with a comma: \\

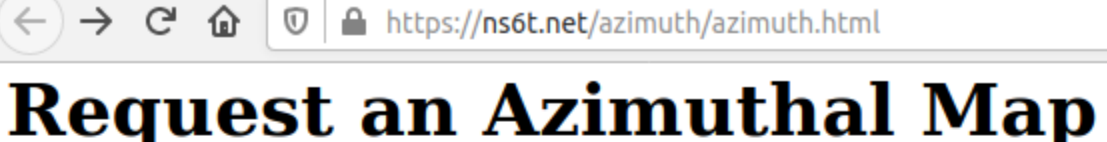

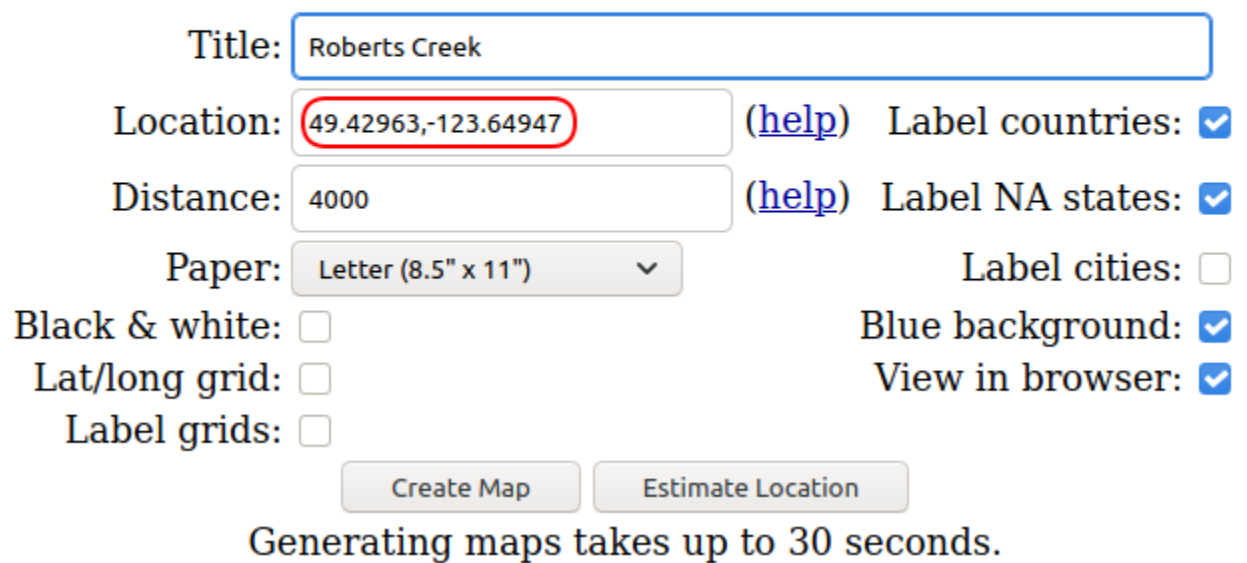

See [here](https://scarcs.ca/howto/hambasics/sections/hfops#azimuthal_maps) for more information about Azimuthal Maps.